# **Dokumentation der Konfigurationsparameter der MMDVM.ini**

Stand: 2019/09/21 17:04

Autor: Kim Hübel - DG9VH, dg9vh@darc.de

dmr:dvmega:dokumentation\_der\_konfigurationsparameter\_der\_mmdvm.ini https://wiki.dg9vh.de/dmr:dvmega:dokumentation\_der\_konfigurationsparameter\_der\_mmdvm.ini?rev=1459972669

# **Inhaltsverzeichnis**

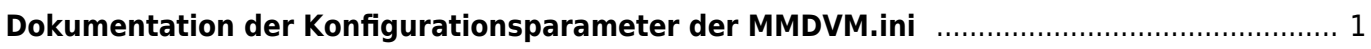

dmr:dvmega:dokumentation\_der\_konfigurationsparameter\_der\_mmdvm.ini https://wiki.dg9vh.de/dmr:dvmega:dokumentation\_der\_konfigurationsparameter\_der\_mmdvm.ini?rev=1459972669

# <span id="page-4-0"></span>**Dokumentation der Konfigurationsparameter der MMDVM.ini**

Nachfolgend wird die Default-Ini-Datei aus dem [Github-Repository](https://github.com/g4klx/MMDVMHost/blob/master/MMDVM.ini) bezüglich der Bedeutung der Parameter dokumentiert (keine offizielle Dokumentation, sondern eigene Erarbeitung):

[General]

Callsign=G9BF # Eigenes Rufzeichen

Timeout=180 # RX-Timeout?

Duplex=1 # 1: Duplex (für Repeater), 0: Simplex (Hotspot)

ModeHang=10 # Zeit in Sekunden, die nach einem Träger im eingerasteten Mode verblieben wird

Display=None # steuert, ob Display (siehe unten) aktiviert ist

[Info]

RXFrequency=435000000 # Empfangsfrequenz

TXFrequency=435000000 # Sendefrequenz

Power=1 # Sendeleistung (nur zu Infozwecken, keine Einstellungsmöglichkeit!)

Latitude=0.0 # Breitengrad

Longitude=0.0 # Längengrad

Height=0 # Antennenhöhe

Location=Nowhere # Standort

Description=Multi-Mode Repeater # Kurzbeschreibung

URL=www.google.co.uk # eigene Website?

[Log]

# Logging levels, 0=No logging

DisplayLevel=1 # steuert Loglevel auf der Konsole

FileLevel=1 # steuert Loglevel in die Datei

FilePath=. # Pfadangabe, wo die Logdatei gespeichert wird

FileRoot=MMDVM # Zeichen, die dem Datum "-YYYY-MM-DD" vorangestellt werden

[Modem]

### # Port=/dev/ttyACM0 # Port, an dem das MMDVM / DVMEGA-Modul angeschlossen ist

## Port=\\.\COM3

- TXInvert=1 # Invertierung des Sendesignals
- RXInvert=0 # Invertierung des Empfangssignals
- PTTInvert=0 # Invertierung des PTT-Signals
- TXDelay=100 # Sender-Vorlaufzeit in ms.
- DMRDelay= $0$  # ?
- RXLevel=50 # Pegel des RX-Signals
- TXLevel=50 # Pegel des TX-Signals
- OscOffset=0 # Frequenzversatz in ppm des Oszillators
- Debug=0 # Loglevel des Modems
- [D-Star]
- Enable=1 # 1: aktiv, 0:inaktiv
- Module=C # Modul des DSTAR-Hotspotrufzeichens (hier G9BF\_\_\_**C**)
- SelfOnly=0 # 1: Lässt nur das eigene Rufzeichen den Hotspot nutzen, 0: keine Prüfung
- [DMR]
- Enable=1 # 1: aktiv, 0:inaktiv
- Beacons=1 # 1: aktiv, 0:inaktiv
- Id=123456 # DMR-ID des Hotspots
- ColorCode=1 # ColorCode, auf dem gearbeitet wird
- SelfOnly=0 # 1: Lässt nur das eigene Rufzeichen den Hotspot nutzen, 0: keine Prüfung
- # Prefixes=234,235 # Prefixes, denen es erlaubt ist, den Mode zu nutzen
- [System Fusion]
- Enable=1 # 1: aktiv, 0:inaktiv
- Parrot=1 # 1: Papagei aktiv, 0:Papagei inaktiv
- [D-Star Network]
- Enable=1 # 1: aktiv, 0:inaktiv
- GatewayAddress=127.0.0.1 # Adresse des Servers

GatewayPort=20010 # Netzwerk-Port des Servers

LocalPort=20011 # Netzwerk-Port des Clients

Debug=0 # Loglevel des DSTAR-Modus

[DMR Network]

Enable=1 # 1: aktiv, 0:inaktiv

Address=44.131.4.1 # Adresse des Servers

- Port=62031 # Netzwerk-Port des Servers
- # Local=3350 # Netzwerk-Port des Clients
- Password=PASSWORD # Passwort des Servers

Slot1=1  $#$  1: Slot 1 aktiv, 0: inaktiv

Slot2=1 # 1: Slot 2 aktiv, 0: inaktiv

Debug=1 # Loglevel des DMR-Modus

[System Fusion Network]

Enable=0 # 1: aktiv, 0:inaktiv

Address=44.131.4.1 # Adresse des Servers

Port=32768 # Netzwerk-Port des Servers

Debug=1 # Loglevel des Fusion-Modus

[TFT Serial]

Port=/dev/ttyAMA0 # Port des TFT-Moduls

Brightness=50 # Helligkeit

[HD44780]

Rows=2 # Anzahl Zeilen

Columns=16 # Anzahl Spalten

# rs, strb, d0, d1, d2, d3

Pins=11,10,0,1,2,3 # Pin-Belegung des Moduls

[Nextion]

Port=/dev/ttyAMA0 # Port des Moduls

Brightness=50 # Helligkeit

#### From: <https://wiki.dg9vh.de/> - **DG9VH Wiki**

#### Permanent link:

**[https://wiki.dg9vh.de/dmr:dvmega:dokumentation\\_der\\_konfigurationsparameter\\_der\\_mmdvm.ini?rev=1459972669](https://wiki.dg9vh.de/dmr:dvmega:dokumentation_der_konfigurationsparameter_der_mmdvm.ini?rev=1459972669)**

### Last update: **2016/04/06 21:57**

**[CC**] **EY-58 Falls nicht anders bezeichnet, ist der Inhalt dieses Dokuments unter der folgenden Lizenz veröffentlicht: [CC Attribution-Share Alike 4.0](http://creativecommons.org/licenses/by-sa/4.0/)** [International](http://creativecommons.org/licenses/by-sa/4.0/)

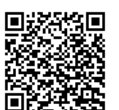